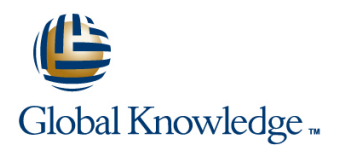

## **Perl Programming**

**Duration: 3 Days Course Code: PERL Delivery Method: Virtual Learning**

### Overview:

The Perl Programming course is designed to give delegates the knowledge to develop/maintain Perl scripts.

Virtual Learning

This interactive training can be taken from any location, your office or home and is delivered by a trainer. This training does not have any delegates in the class with the instructor, since all delegates are virtually connected. Virtual delegates do not travel to this course, Global Knowledge will send you all the information needed before the start of the course and you can test the logins.

### Target Audience:

Programmers who need to write or maintain scripts in Perl.

### Objectives:

Knowledge of Perl to write, maintain and understand Perl scripts.

### Prerequisites:

Delegates attending this course should be able to define general programming concepts including compilation and execution,variables,arrays,sequence,selection and iteration,navigate the filesystem (on the command line ideally),edit and save text files and browse the web. This knowledge can be obtained by attendance on the pre-requisite Introduction to Programming course.

### Follow-on-Courses:

- **Apache Web Server (APH)**
- Introduction to MySQL (MYSI)
- Python Programming 1 (PYP1)
- Ruby Programming (RUBYP)
- **PHP Programming (PHP)**
- **PHP & MySQL for Web Development (PHPMWD)**
- **PHP Programming & MySQL for Web Development (PHPPMWD)**
- Ruby on Rails (RUBYR)

### Content:

Perl Programming Training Course Course P Session 9: ADDITIONAL CONTROL Contents - DAY 1 line STRUCTURES in STRUCTURES

Course Introduction and STRUCTURES Development in the statement of statement in the statement in the statement

- **Administration and Course Materials Control Structures** Control Structures Redo Statement
- Course Structure and Agenda Labeled Blocks Labeled Blocks Labeled Blocks
- **Delegate and Trainer Introductions Conditional Statements Expression Modifiers**

- $\blacksquare$  What is PERL and why PERL is useful  $\blacksquare$  Control Statements
- 

Session 2: PERL BASICS **Do Keyword** File Tests **Filehandles and File Tests** 

- 
- **Comments in a Perl Script Filter File Tests** File Tests File Tests File Tests File Tests
- Data Representation in Perl Session 5: ASSOCIATIVE ARRAYS
- 
- 
- 
- 
- Using Standard Input **Each Function** Database Handles
- 

- What is a List or Array? 2
- 
- 
- The Push and Pop Functions line Current Directory line Current Directory line Current Directory
- **The Shift and Unshift Functions STDIN** STDIN STDIN STDIN STDIN Globbing
- 

# line line

- 
- 
- 
- 
- 
- **Line Elsif Keyword**
- 
- 
- **Until Keyword**
- 
- 
- 

- Strings **Associative (Hash) Arrays Associative (Hash) Arrays** lines
	-
	-
	-
	-
	- **Exist Function**
	- Training Course Course Contents DAY FUNCTIONS

Accessing Array Elements Session 6: BASIC INPUT AND OUTPUT Changing Directories

- 
- 
- **ISTDIN ISTDIN Example 2 ISTDIN ISTDIN Removing a File**

### Session 7: REGULAR EXPRESSION Making and Removing Directories

- 
- **Multipliers**
- 
- $\blacksquare$  Substitutions
- The Split and Join Functions Modules
- **Split Function** Package
- **Join Function** Library
- **Case Statement Pragma**

### Session 8: FUNCTIONS

**A User Defined Function (Subroutine)** 

PERL www.globalknowledge.com/en-gb/ info@globalknowledge.co.uk 01189 123456

- Calling a User Function
- **Return Values**
- **Passing Arguments to Functions**
- **Private Variables in Functions**
- **Variables Using Local**

- Session 4: CONDITIONAL AND CONTROL Additional Control Structures
	-
	- **I** Next Statement
	-
	-
	-
- If Keyword **If Keyword If Keyword If Keyword If Keyword If Keyword If**  $\blacksquare$ ;; and  $\blacksquare$  as Control Structures Perl Session 1: INTRODUCTION TO PERL Unless Keyword<br>
Elsif Keyword Programming Training Course Course<br>
Contents - DAY 3

### Obtaining PERL **While Keyword** Session 10: FILE HANDLING

- 
- **Exercise For Statement Closing a Filehandle**
- Using Perl **Foreach Statement** Number 2016 Number 2016 Number 2016 Number 2016 Number 2016 Number 2016 Number 2016
	-

### ■ Numbers line Session 11: PERL DBI/DBD MODULES

- Comparators **Comparators** Exercise Perl DBI Module Perl DBI Module
- Operators 
 Operators 
 Operators

 Operators

 Values Function
 Values Function
 What is DBI
	-
- Standard Output **Delete Function** Delete Function **Statement Handles**

## Session 3: ARRAYS AND LISTS **Big Arrow** Perl Programming Session 12: FILE AND DIRECTORY

- **Assignment File and Directory Functions** 
	-
	-
	-

**Perldoc** 

- **Building an Array from The Diamond Operator The Diamond Operator Costing and Closing a Directory** 
	- **Print for Normal Output Reading a Directory Handle** 
		-
		- $\blacksquare$  Renaming a File
		-
		- $\blacksquare$  Modifying Permissions
	- Regular Expression Modifying Ownership

Special Perl Variables in Pattern Session 13: MODULES PACKAGES Matching **Matching CONTEX INC. A LIBRARIES PRAGMA** ; PERLDOC

### Further Information:

For More information, or to book your course, please call us on Head Office 01189 123456 / Northern Office 0113 242 5931

info@globalknowledge.co.uk

[www.globalknowledge.com/en-gb/](http://www.globalknowledge.com/en-gb/)

Global Knowledge, Mulberry Business Park, Fishponds Road, Wokingham Berkshire RG41 2GY UK